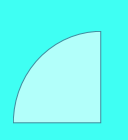

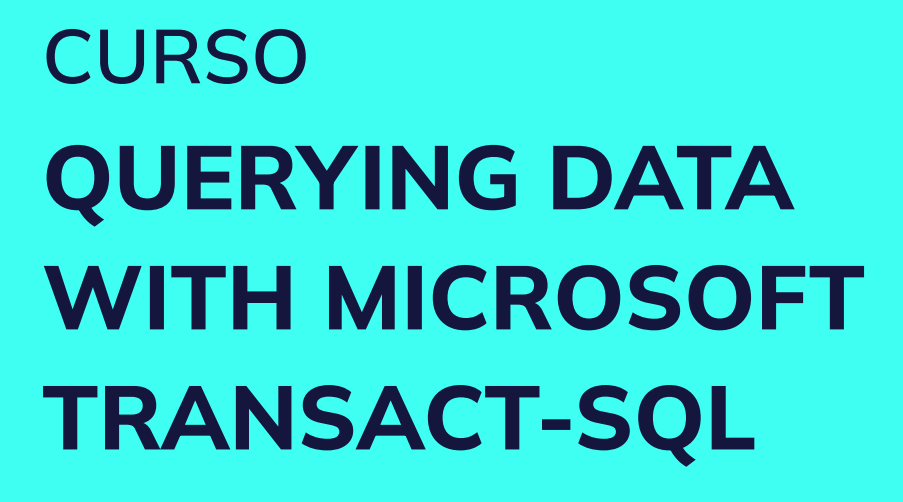

Plan de estudio

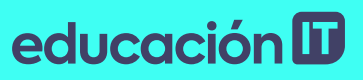

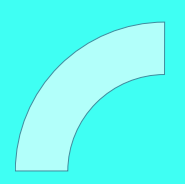

# educación ID

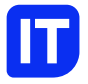

### Nuestro propósito

#### Transformar positivamente la vida de las personas.

Queremos que seas protagonista en la transformación que estamos viviendo. Por eso, nos comprometemos a capacitarte para que estés al día con las necesidades digitales actuales.

Te invitamos a trabajar en conjunto para que descubras tu mejor versión y la potencies. Anímate, toma las riendas de tu futuro.

Code your future!

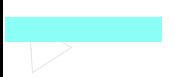

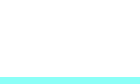

# educación **ID**

### Contenido del curso

Aprende los fundamentos del dialecto de Microsoft del lenguaje SQL estándar: Transact-SQL. Curso Oficial DP-080T00: Querying Data with Microsoft Transact-SQL

## ¿Qué aprenderás?

- Utilizar las herramientas de consulta de SQL Server
- Escribir sentencias SELECT para recuperar columnas de

una o varias tablas

- Ordenar y filtrar los datos seleccionados
- Utilizar funciones incorporadas para devolver valores de datos
- Crear grupos de datos y agregar los resultados
- Modificar datos con Transact-SQL utilizando INSERT,

UPDATE, DELETE y MERGE

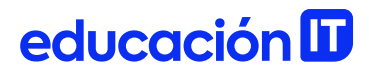

### Plan de estudios

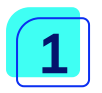

#### Introducción a Transact-SQL

- Introducción a Transact-SQL
- Usando la instrucción SELECT
- Laboratorio: Empiece a utilizar las herramientas de consulta de SQL Server y a escribir consultas en T-SQL

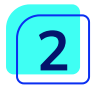

#### Clasificación y filtrado de resultados de consultas

- Datos se devuelven y el orden en que se devuelven. Utilizará la cláusula ORDER BY, con y sin paginación.
- Filtros que se pueden usar en la cláusula WHERE para controlar qué filas de datos se devuelven.
- administrar los resultados eliminando duplicados con DISTINCT.
- Clasificación de los resultados de la consulta
- Filtrar los datos
- Ordenar y filtrar los datos devueltos por las consultas **SELECT**

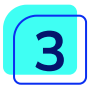

#### Uso de combinaciones y subconsultas

- consultas T-SQL que acceden a datos de varias tablas con varios tipos de operaciones JOIN y subconsultas simples.
- Usar operaciones JOIN
- Usando subconsultas
- Escribir consultas con operaciones JOIN
- Escribir sentencias SELECT usando subconsultas
- Escribir consultas accediendo a datos de varias tablas usando operaciones JOIN

- Comprender las diferencias entre el tipo de operaciones JOIN: INNER JOIN, OUTER JOIN, CROSS JOIN
- Comprender cómo unir una tabla a sí misma con una autounión
- Escribir subconsultas dentro de una instrucción SELECT
- Comprender la diferencia entre subconsultas escalares y multivalor
- Comprender la diferencia entre subconsultas correlacionadas y autónomas

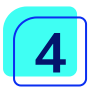

#### Uso de funciones integradas

- Explorará el uso de funciones integradas para devolver valores calculados o especiales en la lista SELECT o en la cláusula WHERE. Las funciones incluyen funciones matemáticas, funciones de cadena y funciones del sistema.
- Combinar filas de datos en un solo grupo, proporcionando información resumida para el grupo, como SUM, MIN o MAX.
- Introducción a las funciones escalares
- Agrupación de resultados agregados
- Funciones integradas
- Escribir consultas usando funciones escalares
- Escribir consultas usando funciones agregadas
- Utilice GROUP BY para combinar datos en grupos basados en un valor de columna común

• Comprender cómo se usa HAVING para filtrar grupos de filas

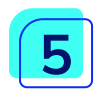

#### Modificación de datos

- Instrucciones de T-SQL para modificar los datos de la tabla, incluidas
- ACTUALIZAR, ELIMINAR y FUSIONAR, así como varias opciones para INSERTAR.
- Creación de una nueva tabla con datos de una tabla existente.
- Hacer que el sistema proporcione automáticamente valores para las columnas a medida que se insertan los datos.
- Insertar datos en tablas
- Modificar y borrar datos
- Modificar datos
- Insertar datos en una tabla existente
- Especificar que una columna debe llenarse
- automáticamente con un valor de IDENTIDAD o SECUENCIA
- Modificar datos usando la instrucción UPDATE
- Eliminar datos usando la declaración DELETE
- Modificar datos usando MERGE para sincronizar dos tablas

# educación ID

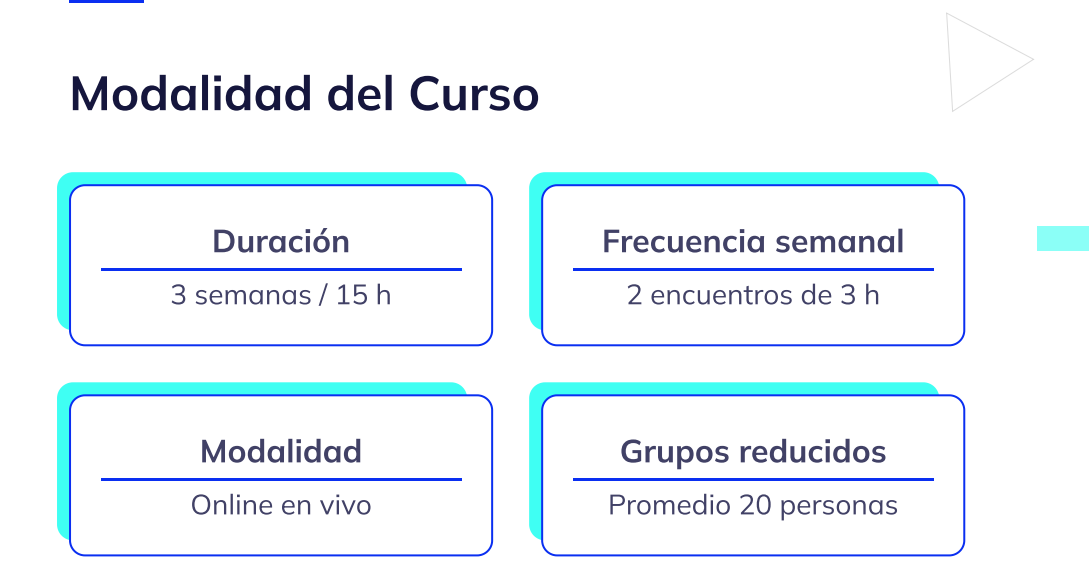

### Nivel: Principiante

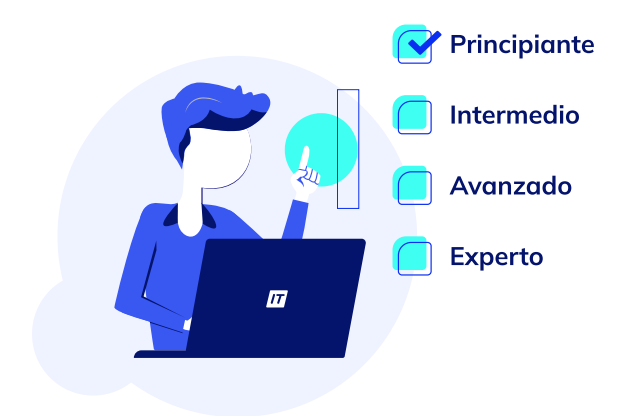

# educación ID

### **Requisitos**

Te aconsejamos tener un dominio sobre: [Introducción](https://www.educacionit.com/curso-de-introduccion-sql) a Bases de Datos y SQL

### Dedicación fuera de clase

Además de las horas de clase en vivo, recomendamos que potencies tu estudio invirtiendo 4 h semanales extras para estudiar el material y realizar las practicar recomendadas en la plataforma Skillpipe.

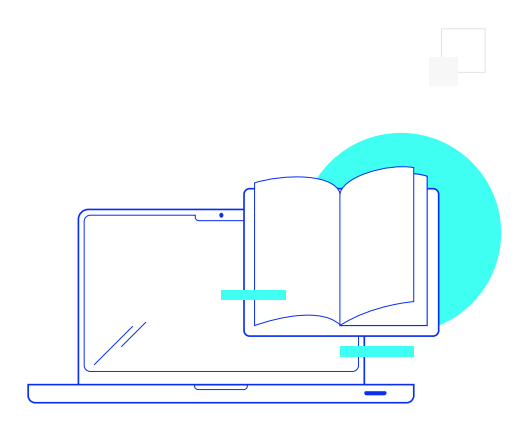

# ¿Cómo será tu experiencia?

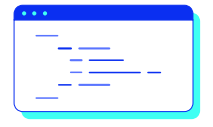

#### Aprender haciendo

Ejercita y pon en práctica lo estudiado.

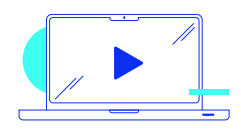

#### Clases grabadas

Consúltalas las veces que quieras.

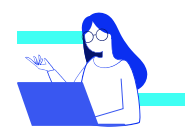

#### Asistente académico

Recibe soporte dentro y fuera de clase.

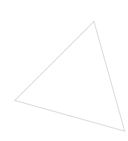

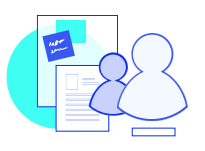

#### Trabajo en equipo

Une esfuerzos y potencia los resultados.

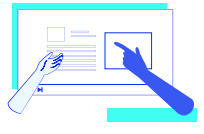

#### Profesores expertos

Aprende de gigantes de la industria.

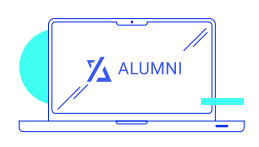

#### Plataforma Alumni

Encuentra recursos, materiales y clases.

### ¿Por qué Educación IT?

#### IT Créditos

Gana puntos al aprobar los exámenes de los cursos. Luego, podrás canjearlos por nuevos cursos sin costo alguno. Los IT Créditos que acumules no vencen ni se devalúan.

#### Garantía de aprendizaje

Si necesitas reforzar conceptos, recuperar clases o no estás satisfecho, ¡vuelve a tomar el curso sin ningún costo! Puede ser de forma total o parcial.

### Comunidad en Discord

Mantente en contacto con la comunidad de EducaciónIT a través de nuestro servidor de Discord. Podrás hablar con tus compañeros, profesores, asistentes académicos y soporte.

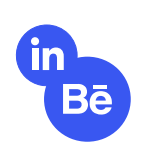

#### Career Advisor

Ingresa al mundo laboral junto a nuestros asesores de carrera: crea un CV que impacte, arma y comparte tu portfolio en LinkedIn y Behance y ten simulacros de entrevistas.

# educación Eu

### Preguntas frecuentes

#### Si me pierdo una o más clases, ¿puedo recuperarlas?

Todas las clases quedan grabadas de por vida en tu plataforma Alumni. ¡Siempre podrás volver a verlas cada vez que lo necesites!

#### ¿Cómo voy a aprender?

Te enfrentarás a situaciones de trabajo reales, en donde tendrás que aplicar lo aprendido de forma individual y en equipo. Por medio de la prueba y el error, irás superando desafíos y obteniendo nuevas habilidades que luego podrás aplicar en el ámbito laboral.

#### ¿Cómo son las clases online en vivo?

Las clases duran entre 2 y 3 horas de lunes a viernes (sábados 3 o 4 hs) y se desarrollan de forma online en vivo en aulas virtuales, donde vas a poder interactuar con el instructor y tus compañeros. Manejamos cupos reducidos para que puedas tener un seguimiento más personalizado durante tu aprendizaje.

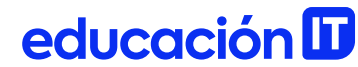

#### Plan de estudio **Code your future**

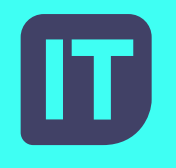

[www.educacionit.com](https://www.educacionit.com/)

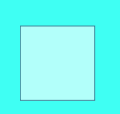

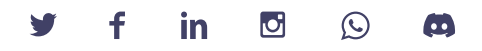

#### @educacionit